МИНИСТЕРСТВО СЕЛЬСКОГО ХОЗЯЙСТВА РОССИЙСКОЙ ФЕДЕРАЦИИ

Федеральное государственное бюджетное образовательное учреждение высшего образования

«АРКТИЧЕСКИЙ ГОСУДАРСТВЕННЫЙ АГРОТЕХНОЛОГИЧЕСКИЙ УНИВЕРСИТЕТ» Октёмский филиал

Кафедра общеобразовательных дисциплин

Регистрационный  $N_2$   $\mathcal{S}$ 

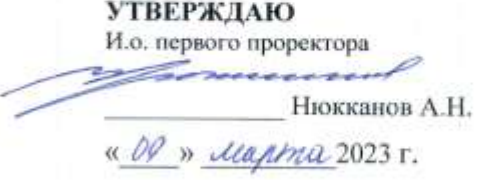

#### РАБОЧАЯ ПРОГРАММА УЧЕБНОЙ ДИСЦИПЛИНЫ

Дисциплина ОП.03. Информационные технологии в профессиональной деятельности

Специальность 35.02.16 Эксплуатация и ремонт сельскохозяйственной техники и оборудования

Квалификация выпускника Техник-механик

Срок освоения ППССЗ 2 года 10 месяцев

Форма обучения очная

Общая трудоемкость 70 ч.

Октёмцы, 2023

Рабочая программа учебной дисциплины разработана в соответствии с:

Федеральным государственным образовательным стандартом среднего  $\sim$ профессионального образования по специальности 35.02.16 Эксплуатация и ремонт сельскохозяйственной техники и оборудования, утвержденный приказом Министерства просвещения Российской Федерации от 14.04.2022 № 235.

Учебный план специальности 35.02.16 Эксплуатация ремонт  $\dot{\textbf{H}}$ сельскохозяйственной техники и оборудования одобренным Ученым советом ФГБОУ ВО Арктический ГАТУ от «26» января 2023 года Протокол № 03

Разработчик(и) РПД зав. кафедрой Олесова М.М., к.п.н., преподаватель 1 категории Яковлева Л.Н., к.п.н.

Зав. кафедрой разработчика РПД

**DO BRIADA** 

Олесова М.М./ фамилия, имя, отчество

/Нюкканов А.Н./

фамилия, имя, отчество

Протокол заседания кафедры № 7 от «08» февраля 2023 г.

Председатель УМС Октёмского филиала Офранира Юстрельдина О.И./ ФГБОУ ВО Арктический ГАТУ фамилия, имя, отчество

Протокол заседания УМС № 7 от «17 » февраля 2023 г.

Председатель УМС ФГБОУ ВО Арктический ГАРУ

Протокол заседания УМС № 12 от «09 » марта 2023 г.

# **СОДЕРЖАНИЕ**

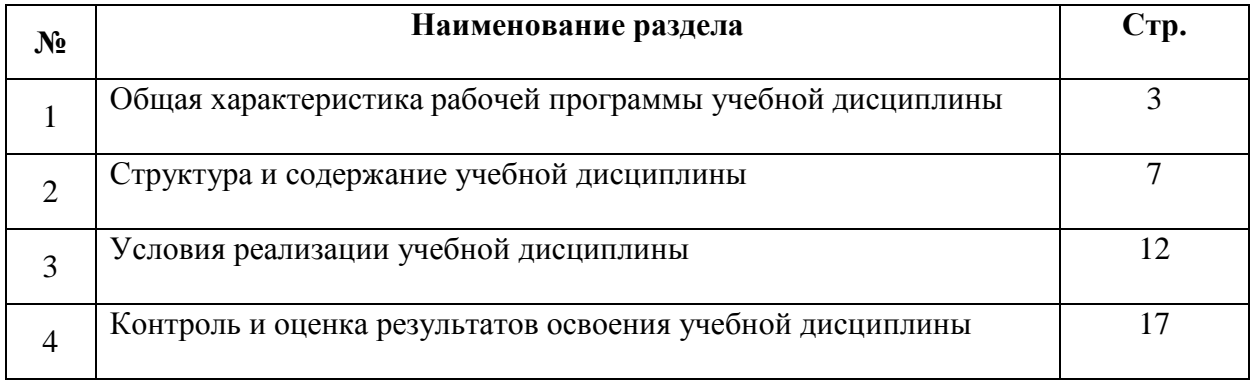

### **1. ОБЩАЯ ХАРАКТЕРИСТИКА ПРОГРАММЫ УЧЕБНОЙ ДИСЦИПЛИНЫ ОП.10 «Информационные технологии в профессиональной деятельности»**

### **1.1 Область применения программы**

Рабочая программа учебной дисциплины является часть программы подготовки специалистов среднего звена в соответствии с ФГОС по специальности СПО 35.02.16 Эксплуатация и ремонт сельскохозяйственной техники и оборудования, утвержденный приказом Министерства просвещения Российской Федерации от 14.04.2022 №235

### **1.2 Место учебной дисциплины в структуре подготовки специалистов среднего звена:**

 Учебная дисциплина ОП.03 «Информационные технологии в профессиональной деятельности» входит в общепрофессиональный цикл.

#### **Освоение дисциплины способствует формированию компетенций:**

ОК 1. Выбирать способы решения задач профессиональной деятельности, применительно к различным контекстам.

ОК 2. Осуществлять поиск, анализ и интерпретацию информации, необходимой для выполнения задач профессиональной деятельности.

ОК 3. Планировать и реализовывать собственное профессиональное и личностное развитие, предпринимательскую деятельность в профессиональной сфере, использовать знания по финансовой грамотности в различных жизненных ситуациях.

ОК 4. Эффективно взаимодействовать и работать в коллективе и команде

ОК 7. Содействовать сохранению окружающей среды, ресурсосбережению, применять знания по изменению климата, принципы бережливого производства, эффективно действовать в чрезвычайных ситуациях

ОК 9. Пользоваться профессиональной документацией на государственном и иностранном языках.

ПК 1.10 Осуществлять оформление первичной документации по подготовке к эксплуатации и эксплуатации сельскохозяйственной техники и оборудования, готовить предложения по повышению эффективности ее использования в организации.

ПК 2.2 Проводить диагностирование неисправностей сельскохозяйственной техники и оборудования

ПК 2.5 Выполнять оперативное планирование выполнения работ по техническому обслуживанию и ремонту сельскохозяйственной техники и оборудования

ПК 2.6 Осуществлять выдачу заданий на выполнение операций в рамках технического обслуживания и ремонта сельскохозяйственной техники и оборудования, на постановку на хранение (снятие с хранения) сельскохозяйственной техники и оборудования

ПК 2.10 Выполнять обнаружение и локализацию неисправностей сельскохозяйственной техники, а также постановку сельскохозяйственной техники на ремонт

### **1.3 Цели и задачи учебной дисциплины - требования к результатам освоения учебной дисциплины**

**Цель дисциплины** - формирование знаний в области информационных технологий, применяемых в профессиональной деятельности.

#### **Задачи дисциплины:**

- Изучение информационных технологий, их информационного и аппаратно-программного обеспечения;

- Формирование умений применять информационные технологии в профессиональной деятельности.

В результате освоения учебной дисциплины обучающийся должен

#### **Уметь:**

- использовать технологии сбора, размещения, хранения, накопления, преобразования и

передачи данных в профессионально ориентированных информационных системах;

- использовать в профессиональной деятельности различные виды программного

обеспечения, в том числе специального;

- применять компьютерные и телекоммуникационные средства для поиска информации, составления и оформления документов и презентаций.

В результате освоения учебной дисциплины обучающийся должен

#### **Знать:**

- основные понятия автоматизированной обработки информации;

- общий состав и структуру персональных компьютеров и вычислительных систем;

- состав, функции и возможности использования информационных и телекоммуникационных технологий в профессиональной деятельности;

- методы и средства сбора, обработки, хранения, передачи и накопления информации;

- базовые системные программные продукты и пакеты прикладных программ в области профессиональной деятельности;

-основные методы и приемы обеспечения информационной безопасности.

#### **1.4 Рекомендуемое количество часов на освоение программы учебной дисциплины ОП.03 «Информационные технологии в профессиональной деятельности»**

Максимальная учебная нагрузка обучающегося - 70 часов, в том числе:

- обязательная аудиторная учебная нагрузка обучающегося - 56 часов,

- самостоятельная работа обучающегося 14 часов
- промежуточная аттестация дифференцированный зачет

# **2. СТРУКТУРА И СОДЕРЖАНИЕ УЧЕБНОЙ ДИСЦИПЛИНЫ**

# **2.1. Объем учебной дисциплины и виды учебной работы**

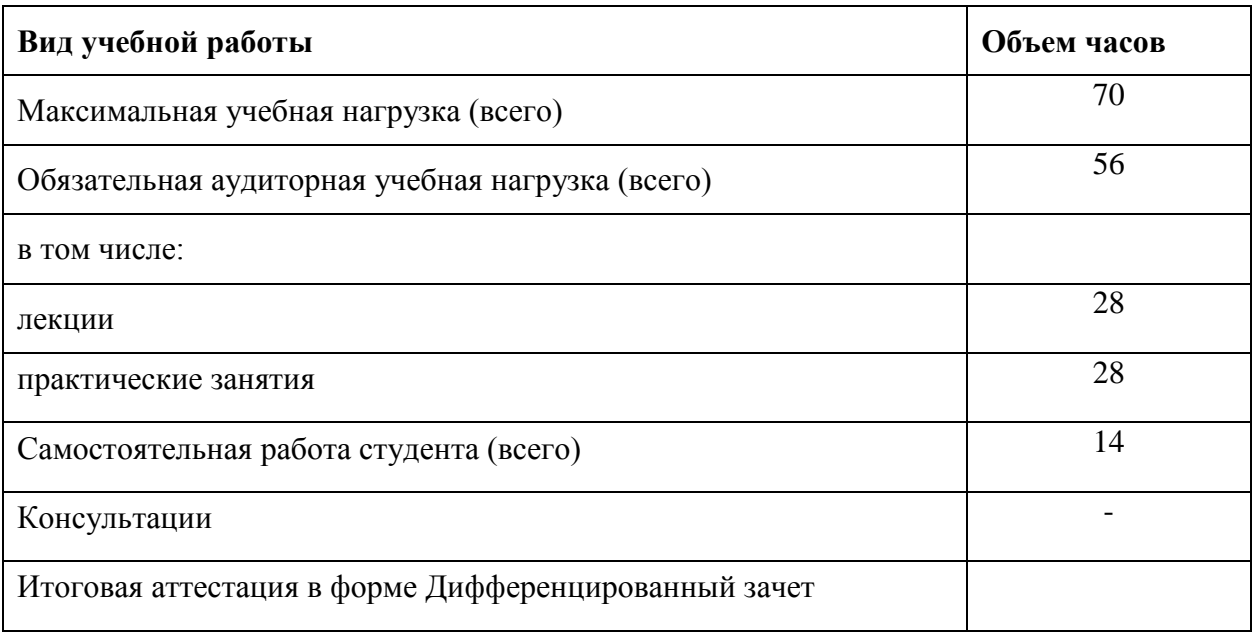

# **2.2. Тематический план и содержание учебной дисциплины**

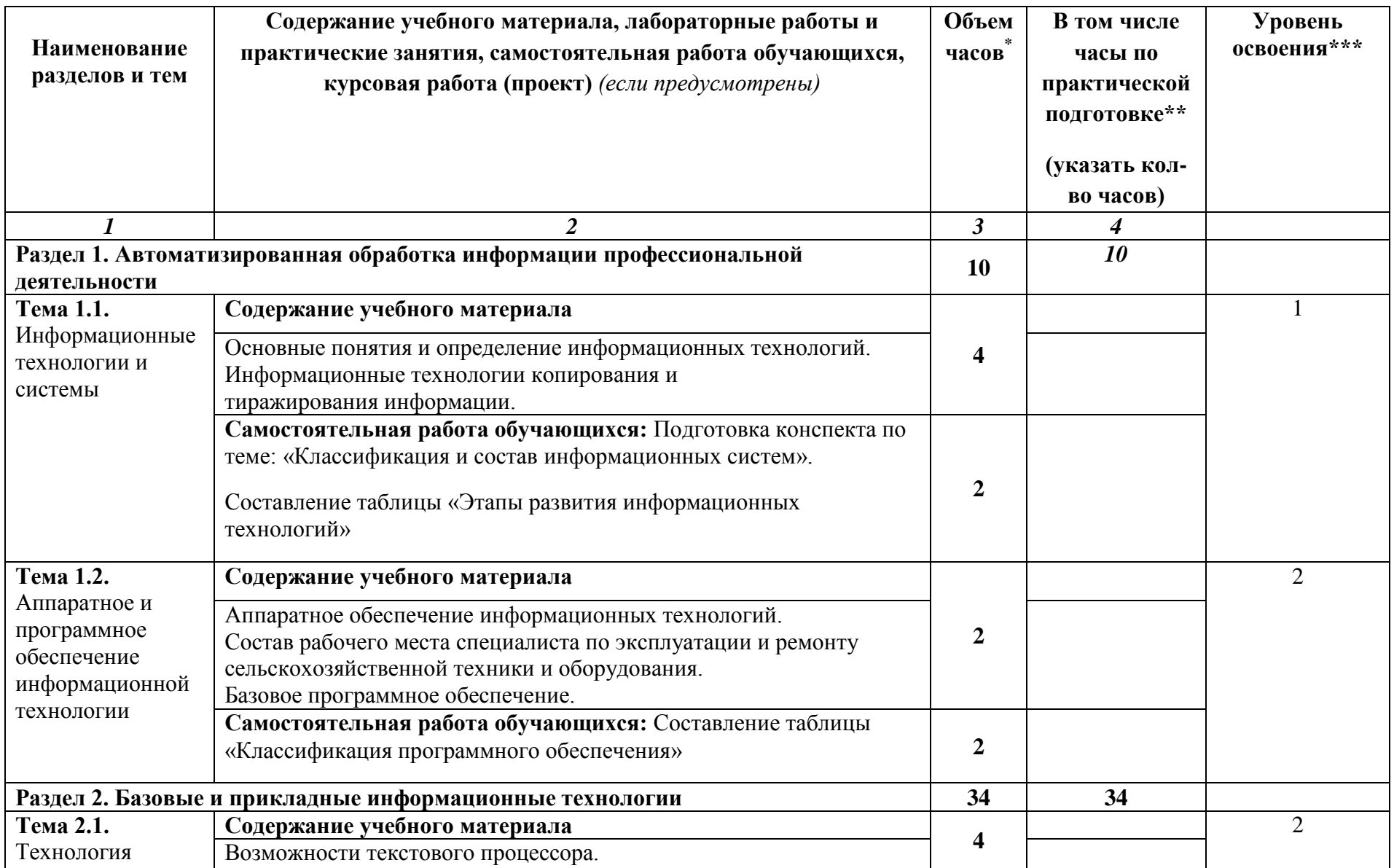

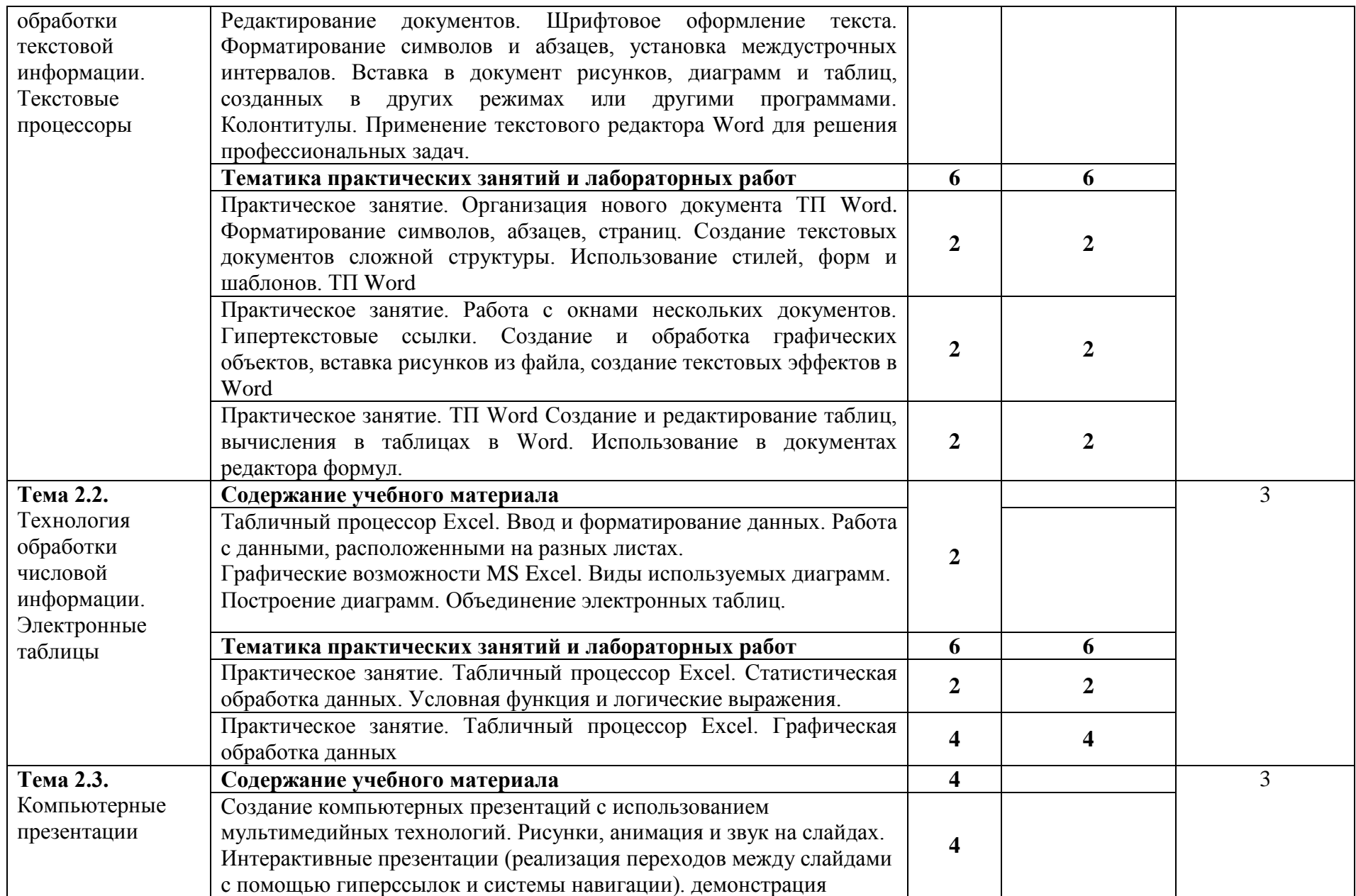

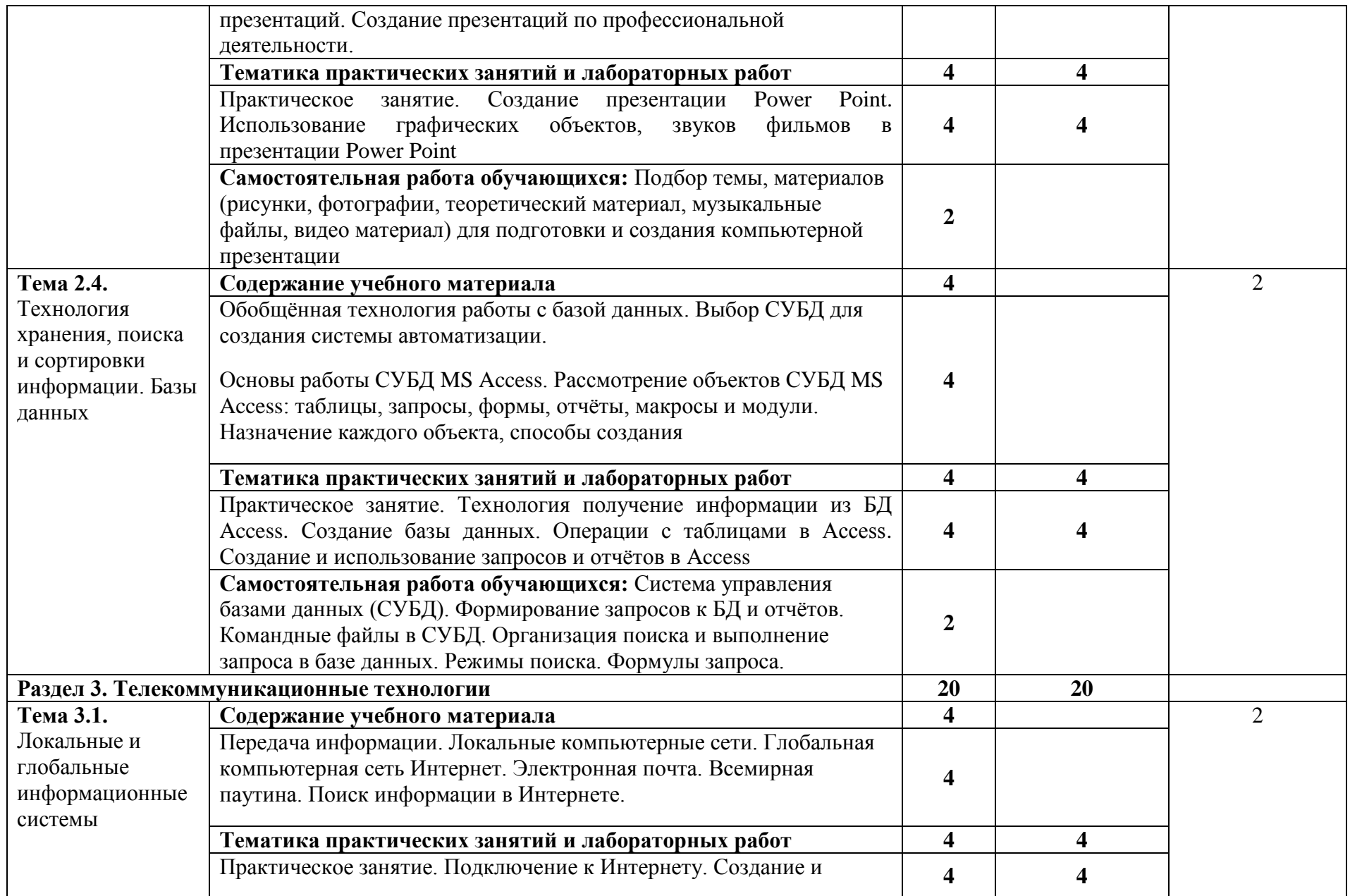

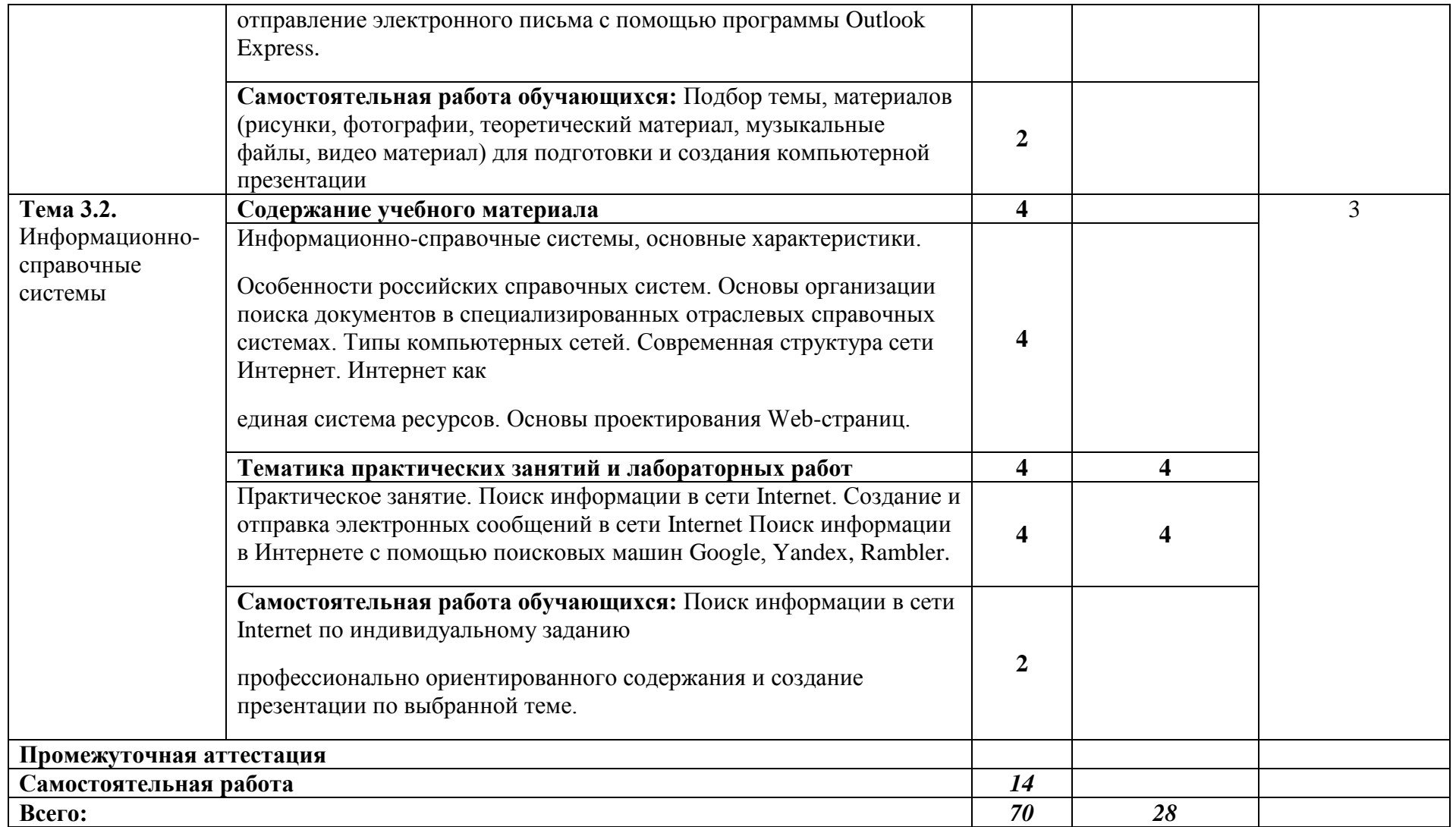

## **3. УСЛОВИЯ РЕАЛИЗАЦИИ УЧЕБНОЙ ДИСЦИПЛИНЫ**

### **3.1 Требования к минимальному материально-техническому обеспечению**

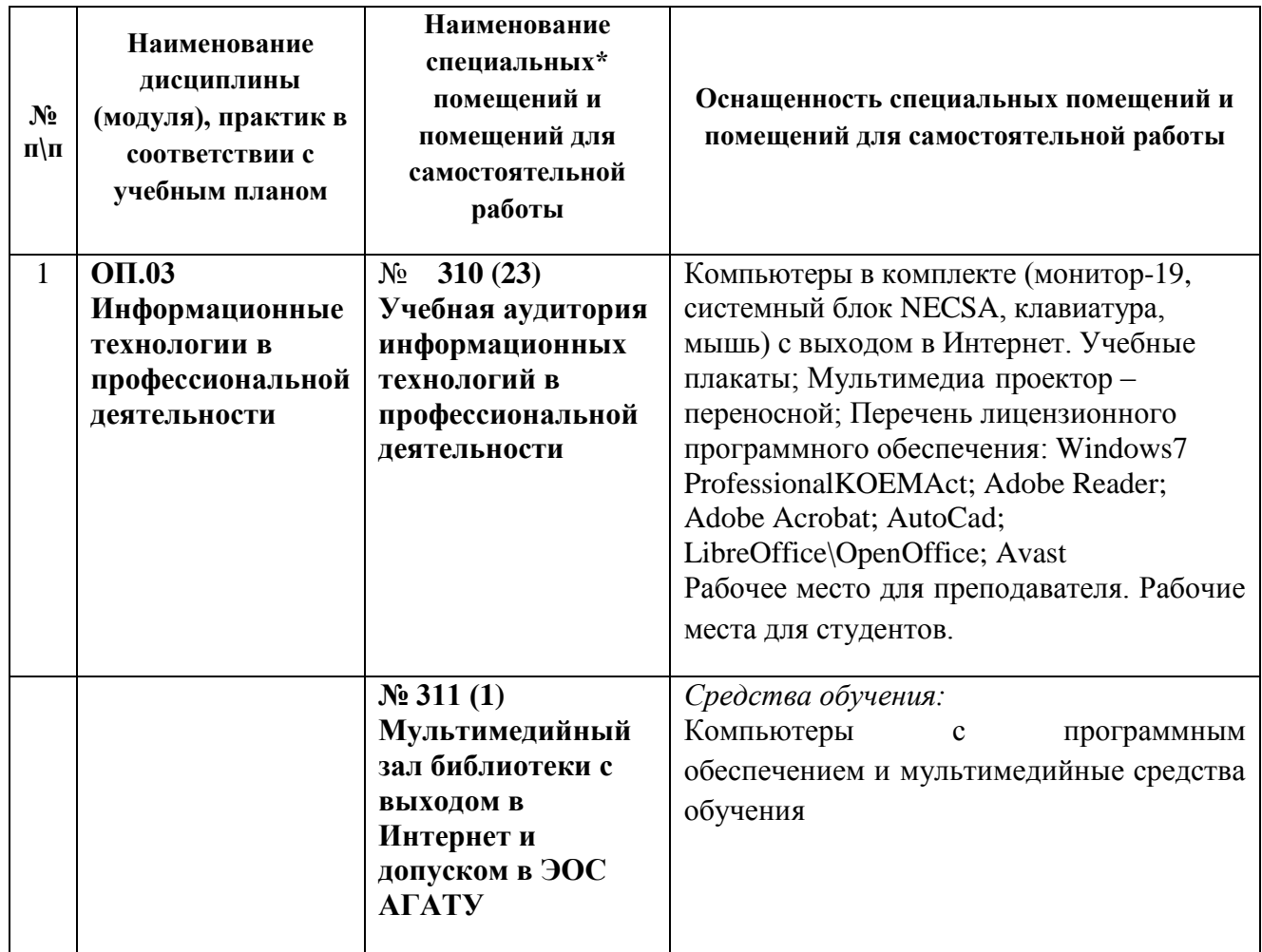

**3.2 Информационное обеспечение обучения** (перечень рекомендуемых учебных изданий, Интернет-ресурсов, дополнительной литературы)

### *Основные источники:*

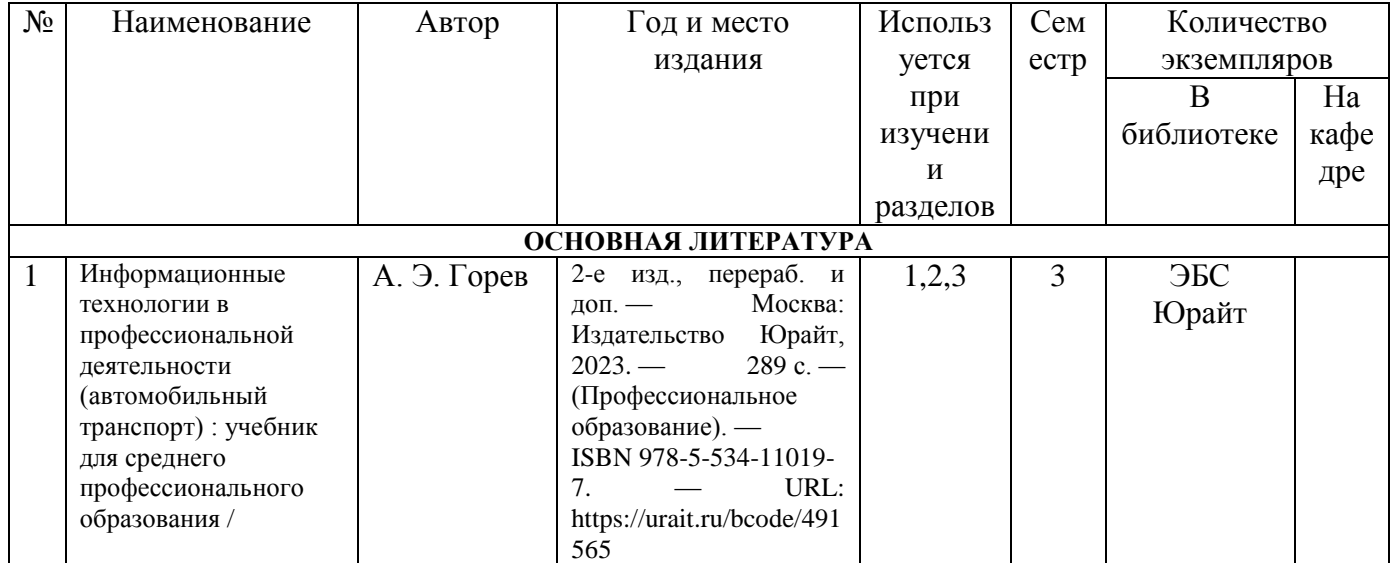

### *Дополнительные источники:*

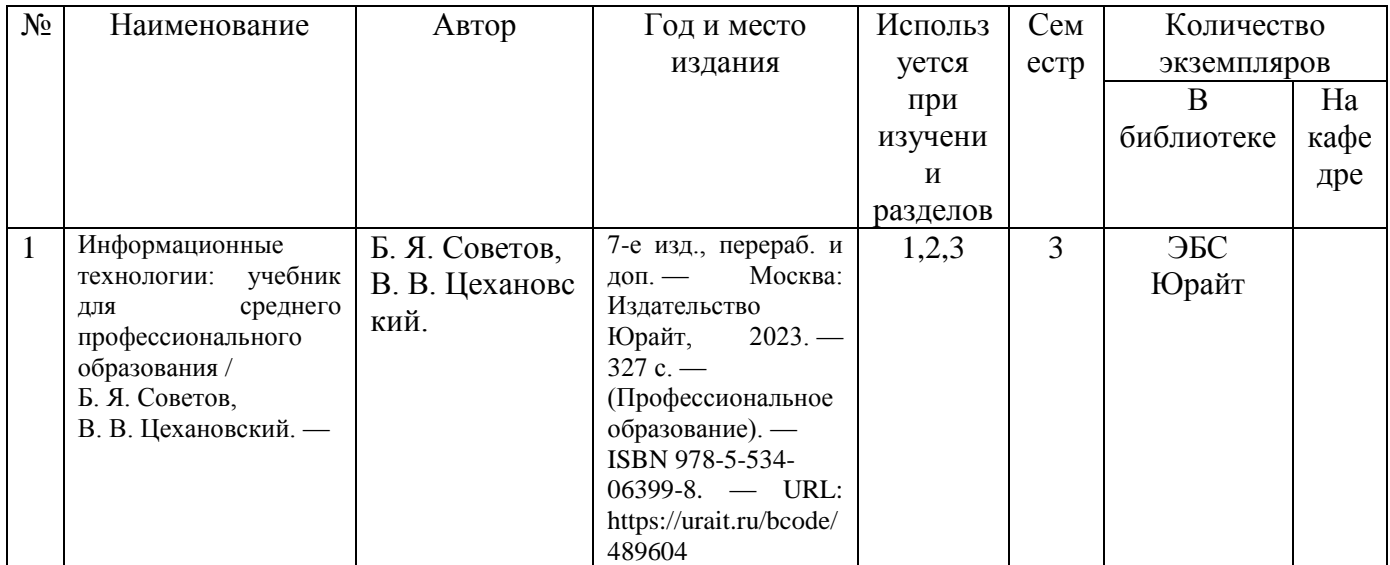

### *Периодические издания:*

- 1. Журнал «Информатика и образование»
- 2. Журнал «САПР и графика

### *Перечень электронных ресурсов:*

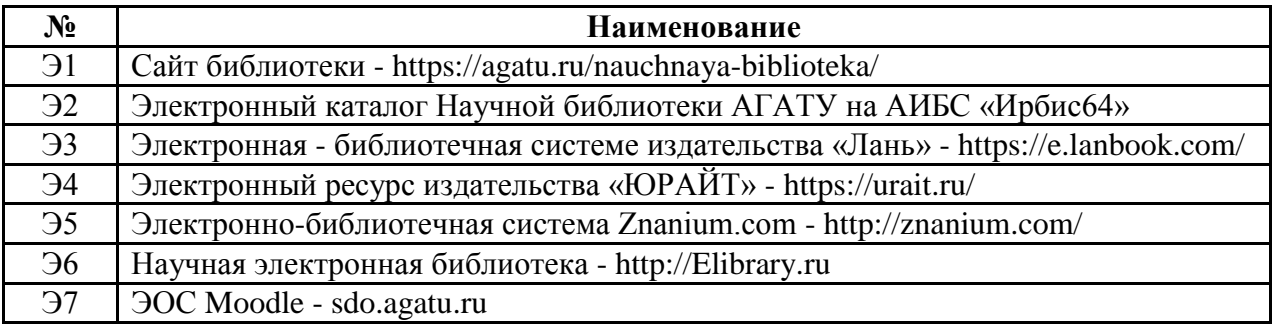

### *Перечень информационных справочных систем:*

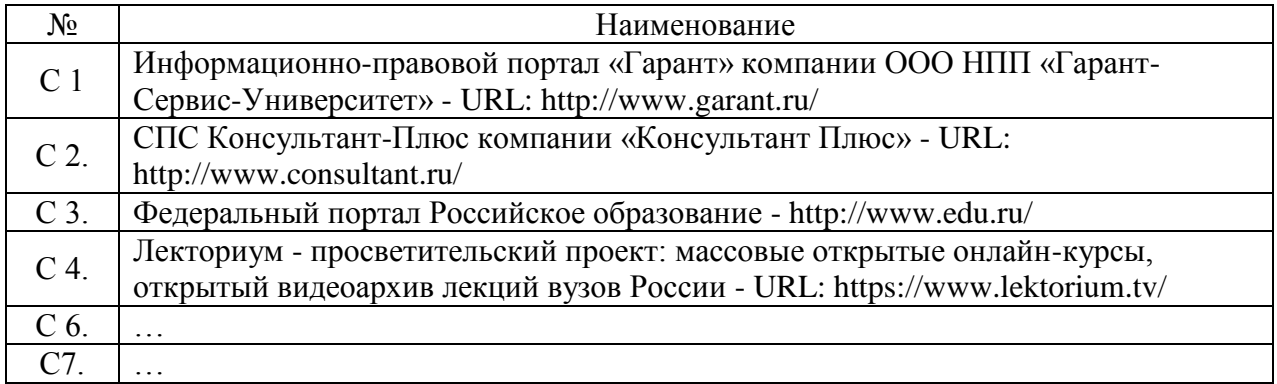

### **3.3 Условия реализации учебной дисциплины для студентов с инвалидностью и лиц с ограниченными возможностями здоровья**

#### **3.3.1. Образовательные технологии**

С целью оказания помощи в обучении студентов с инвалидностью и лиц с ОВЗ применяются образовательные технологии с использованием универсальных, специальных информационных и коммуникационных средств.

Для основных видов учебной работы применяются:

Контактная работа:

- лекции – проблемная лекция, лекция-дискуссия, лекция-презентация, лекциядиалог, лекция-консультация, интерактивная лекция (с применением социальноактивных методов обучения), лекция с применением дистанционных технологий и привлечением возможностей Интернета;

- практические и лабораторные занятия - рефераты, доклады, дискуссии, тренировочные упражнения, решение задач, наблюдения, эксперименты и т.д.

**-** семинарские занятия – социально-активные методы (тренинг, дискуссия, мозговой штурм, деловая, ролевая игра, мультимедийная презентация, дистанционные технологии и привлечение возможностей Интернета);

- групповые консультации – опрос, интеллектуальная разминка, работа с лекционным и дополнительным материалом, перекрестная работа в малых группах, тренировочные задания, рефлексивный самоконтроль;

- индивидуальная работа с преподавателем - индивидуальная консультация, работа с лекционным и дополнительным материалом, беседа, морально-эмоциональная поддержка и стимулирование, дистанционные технологии.

Формы самостоятельной работы устанавливаются с учетом индивидуальных психофизических особенностей (устно, письменно на бумаге или на компьютере, в форме тестирования, электронных тренажеров. В качестве самостоятельной подготовки в обучении используется - система дистанционного обучения Moodle.

Самостоятельная работа:

- работа с книгой и другими источниками информации, план-конспекты;

- реферативные (воспроизводящие), реконструктивно-вариативные,

эвристические, творческие самостоятельные работы;

- проектные работы;

- дистанционные технологии.

При необходимости обучающимся предоставляется дополнительное время для консультаций и выполнения заданий.

#### **3.3.2. Специальное материально-техническое и учебно-методическое обеспечение**

При обучении по дисциплине используется система, поддерживающая дистанционное образование - «Moodle» (moodle.sdo.agatu.ru), ориентированная на организацию дистанционных курсов, а также на организацию взаимодействия между преподавателем и обучающимися посредством интерактивных обучающих элементов курса.

*Для обучающихся лиц с нарушением зрения предоставляются:* 

- видеоувеличитель-монокуляр для просмотра Levenhuk Wise 8х25;
- электронный ручной видеоувеличитель видео оптик "wu-tv";
- возможно также использование собственных увеличивающих устройств;
- версия сайта университета <http://www.agatu.ru/>для слабовидящих.
- учебные пособия, методические указания в форме аудиофайла.

### *Для обучающихся лиц с нарушением слуха предоставляются:*

- аудитории со звукоусиливающей аппаратурой (колонки, микрофон)

- компьютерная техника в оборудованных кабинетах 102, 202, 221,310

- учебные аудитории с мультимедийной системой с проектором 103, 214, 224, 308, 403, 406

- аудиторий с интерактивными досками в аудиториях

- учебные пособия, методические указания в форме электронного документа печатные издания*.*

*Для обучающихся лиц с нарушениями опорно-двигательного аппарата предоставляются:*

- система дистанционного обучения Moodle;

- учебные пособия, методические указания в печатной форме;

- учебные пособия, методические указания в форме электронного документа.

### **3.3.3. Контроль и оценка результатов освоения учебной дисциплины**

Контроль результатов обучения осуществляется в процессе проведения практических занятий, лабораторных работ, выполнения индивидуальных

работ и домашних заданий.

Для осуществления процедур текущего контроля успеваемости и промежуточной аттестации инвалидов и лиц с ОВЗ имеются фонды оценочных средств в ИС «Тестирование».

Формы и сроки проведения рубежного контроля определяются с учетом индивидуальных психофизических особенностей (устно, письменно на бумаге, письменно на компьютере, в форме тестирования и т.п.), и может проводиться в несколько этапов.

При необходимости, предоставляется дополнительное время для подготовки ответов на зачете или экзамене, аттестация проводится в несколько этапов (по частям), во время аттестации может присутствовать ассистент, аттестация прерывается для приема пищи, лекарств, во время аттестации используются специальные технические средства.

### **4. КОНТРОЛЬ И ОЦЕНКА РЕЗУЛЬТАТОВ ОСВОЕНИЯ УЧЕБНОЙ ДИСЦИПЛИНЫ**

**Контроль и оценка** результатов освоения учебной дисциплины осуществляется преподавателем в процессе проведения практических занятий и лабораторных работ, тестирования, а также выполнения обучающимися индивидуальных заданий, проектов, исследований, в процессе экзамена.

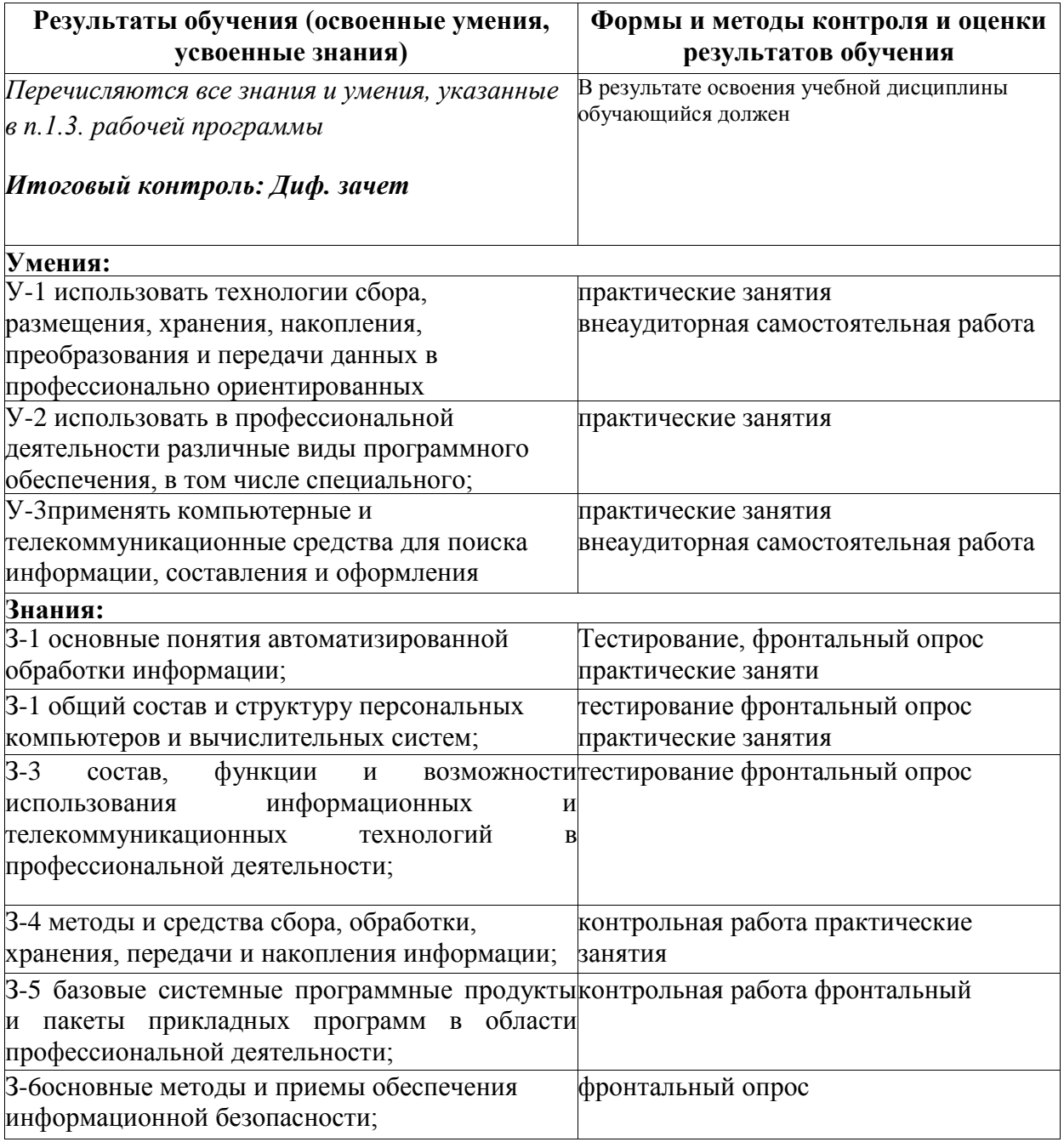

### **ЛИСТ ПЕРЕУТВЕРЖДЕНИЯ РАБОЧЕЙ ПРОГРАММЫ УЧЕБНОЙ ДИСЦИПЛИНЫ**

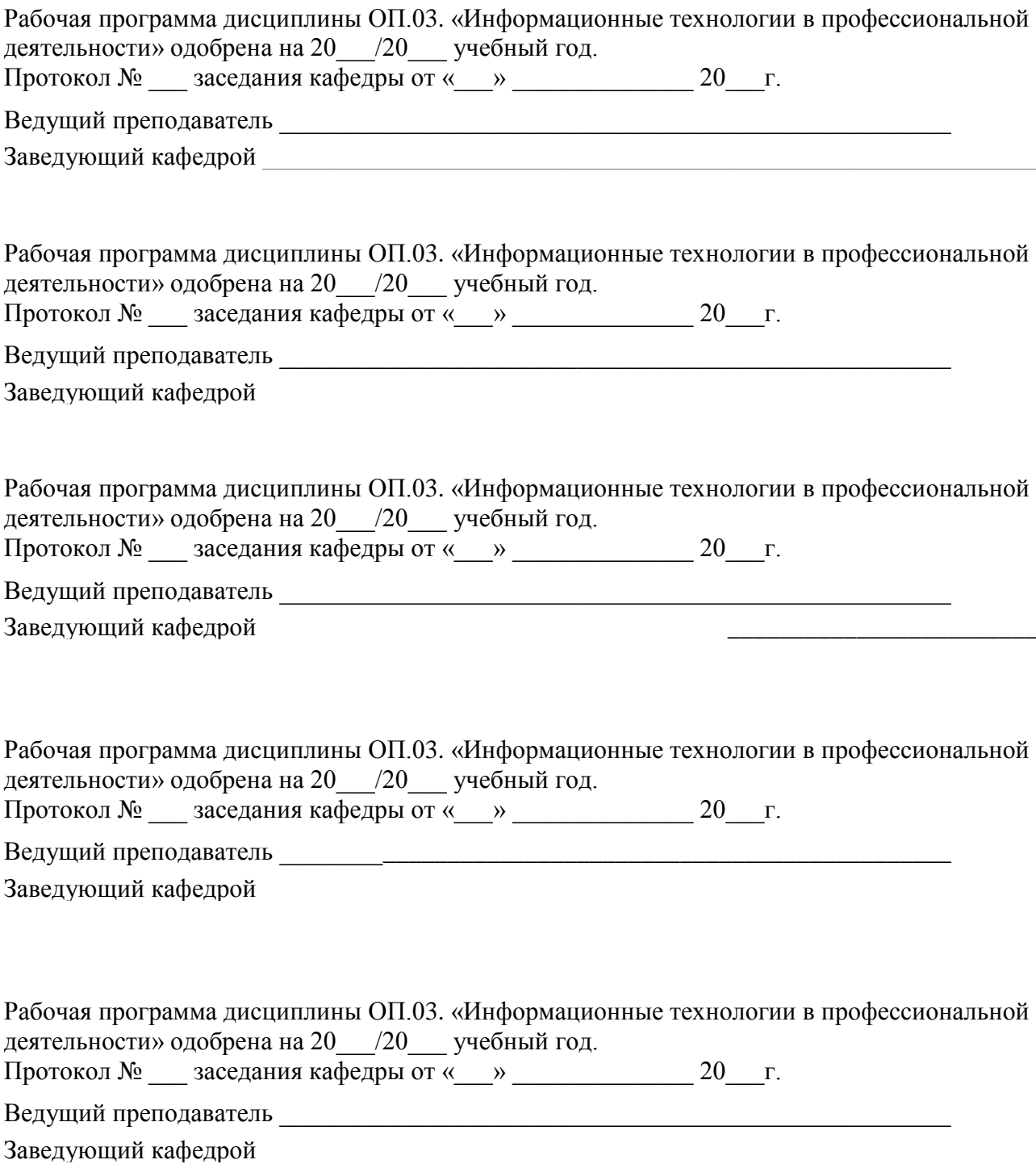